## **Рабочая программа курса внеурочной деятельности «Информационные технологии» 9 класс**

## **ФГОС ООО**

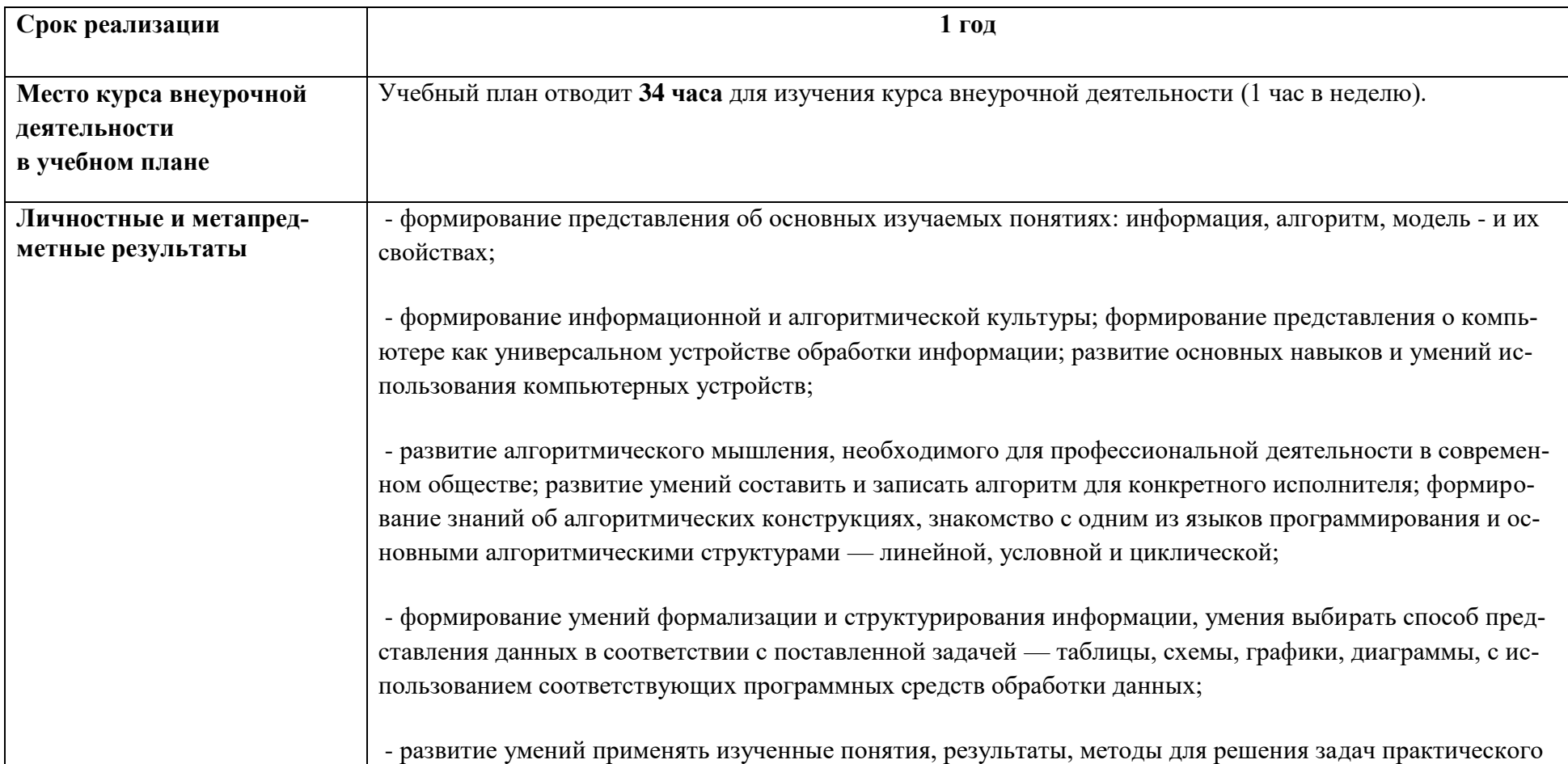

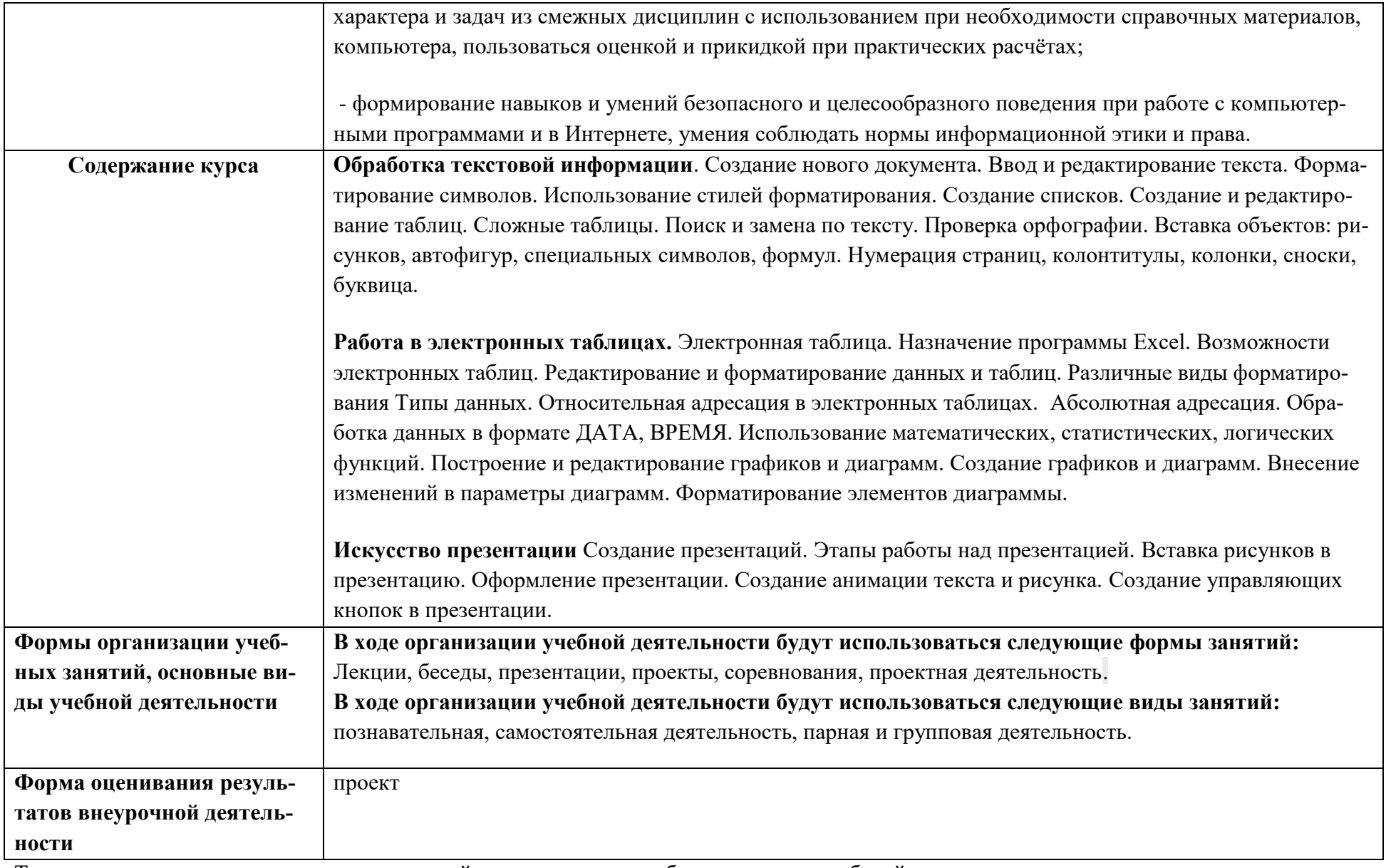

Тематическое планирование курса внеурочной деятельности разработано с учетом рабочей программы воспитания.

## **Тематическое планирование**

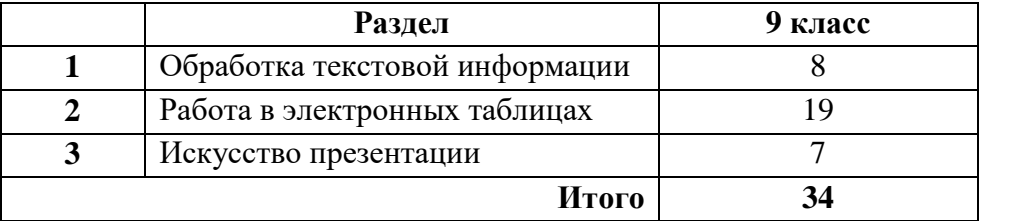